# CHAPTER 13 Lists, Stacks, and Queues

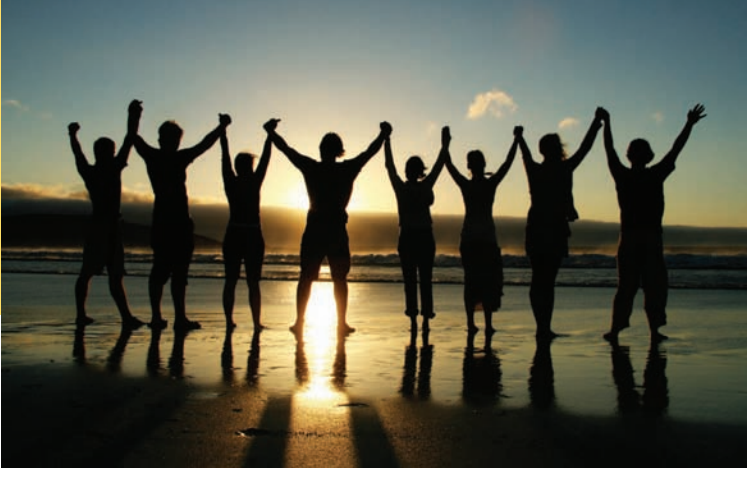

### CHAPTER GOALS

To become familiar with the list, stack, and queue data types To understand the implementation of linked lists To understand the efficiency of vector and list operations

### CHAPTER CONTENTS

- **13.1 Using Linked Lists**  2
- **13.2 Implementing Linked Lists**  6
- **13.3 The Efficiency of List, Array, and Vector Operations**  19

#### **13.4 Stacks and Queues**  22

*Random Fact 13.1:* Reverse Polish Notation 26

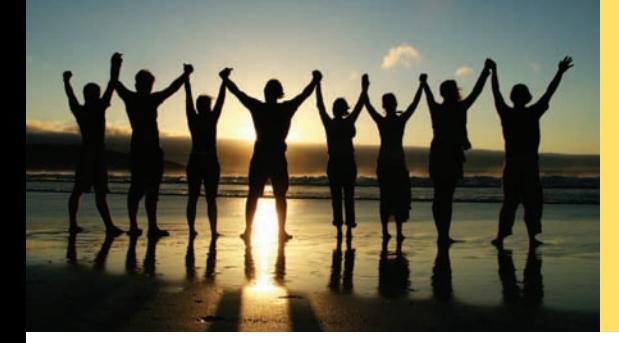

In this chapter, we introduce a new data structure, the *linked list*. A linked list is made up of nodes, each of which is connected to the neighboring nodes. You will learn how to use lists and the related stack and queue types. You will study the implementation of linked lists and analyze when linked lists are more efficient than arrays or vectors.

## 13.1 Using Linked Lists

A *linked list* is a data structure for collecting a sequence of objects, such that addition and removal of elements in the middle of the sequence is efficient.

To understand the need for such a data structure, imagine a program that maintains a vector of employee records, sorted by the last name of the employees. When a new employee is hired, an object needs to be inserted into the vector. Unless the company happens to hire employees in dictionary order, it is likely that a new employee object needs to be inserted into the middle of the vector. In that case, many other objects must be moved toward the end. Conversely, if an employee leaves the company, the hole in the sequence needs to be closed by moving all objects that came after it. Moving a large number of objects can involve a substantial amount of computer time. We would like to structure the data in a way that minimizes this cost.

Rather than storing the data in a single block of memory, a *linked list* uses a different strategy. Each value is stored in its own memory block, together with the locations of the neighboring blocks in the sequence (see Figure 1).

It is now an easy matter to add another value to the sequence (see Figure 2), or to remove a value from the sequence (Figure 3), without moving the others.

What's the catch? Linked lists allow speedy insertion and removal, but element access can be slow. For example, suppose you want to locate the fifth element. You must first traverse the first four. This is a problem if you need to access the elements in arbitrary order. The term *random access* is used in computer science to describe an access pattern in which elements are accessed in arbitrary (not necessarily random) order. In contrast, sequential access visits the elements in sequence. For example, a binary search requires random access, whereas a linear search requires only sequential access.

Of course, if you mostly visit all elements in sequence (for example, to display or print the elements), the inefficiency of random access is not a problem. You use linked lists when you are concerned about the efficiency of inserting or removing elements and you rarely need element access in random order.

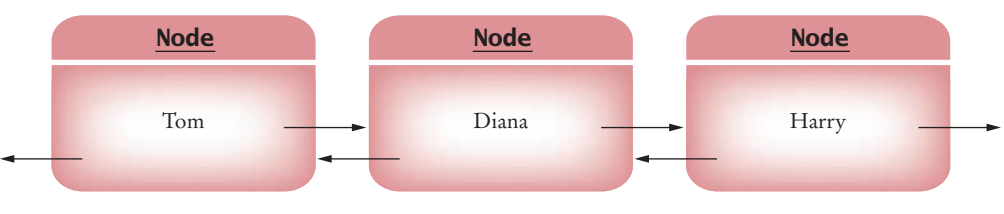

**Figure 1**  A Linked List

A linked list consists of a number of nodes, each of which has a pointer to the neighboring nodes.

Adding and removing elements in the middle of a linked list is efficient.

Visiting the elements of a linked list in sequential order is efficient, but random access is not.

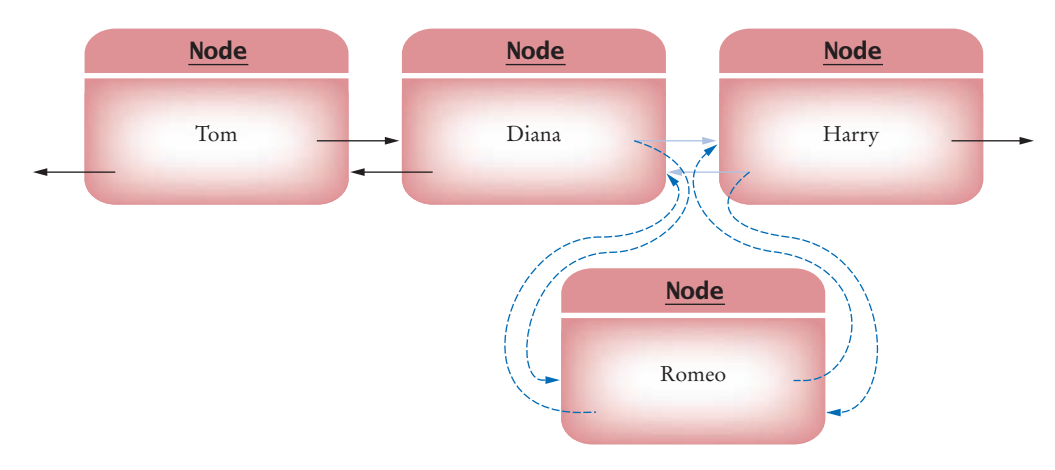

**Figure 2**  Adding a Node to a Linked List

The standard C++ library has an implementation of the linked list container structure. In this section, you will learn how to use the standard linked list structure. Later you will look "under the hood" and find out how to implement linked lists. (The linked list of the standard C++ library has links going in both directions. Such a list is often called a *doubly-linked* list. A *singly-linked* list lacks the links to the predecessor elements.)

Just like vector, the standard list is a *template:* You can declare lists for different types. For example, to make a list of strings, define an object of type list<string>. Then you can use the push\_back function to add strings to the end of the list. The following code segment defines a list of strings, names, and adds three strings to it:

list<string> names;

```
names.push_back("Tom");
names.push back("Diana");
names.push_back("Harry");
```
This code looks exactly like the code that you would use to build a vector of strings. There is, however, one major difference. Suppose you want to access the last element in the list. You cannot directly refer to names[2]. Because the values are not stored in one contiguous block in memory, there is no immediate way to access the third element. Instead, you must visit each element in turn, starting at the beginning of the list and then proceeding to the next element.

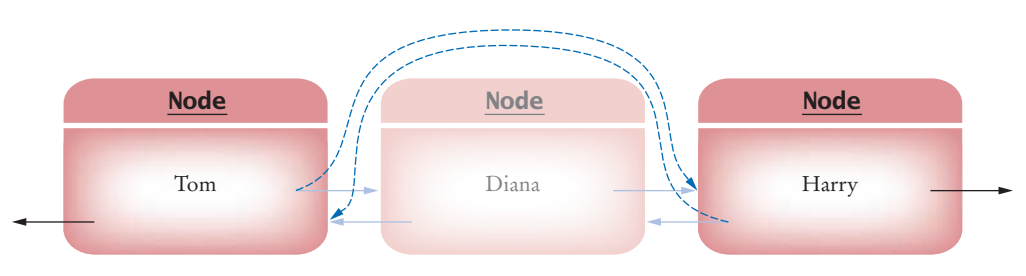

**Figure 3**  Removing a Node from a Linked List

*C++ for Everyone, 2e,* Cay Horstmann, Copyright © 2012 John Wiley and Sons, Inc. All rights reserved.

#### **4** Chapter 13 Lists, Stacks, and Queues

You can inspect and edit a linked list with an iterator. An iterator points to a node in a linked list.

To visit an element, you use a *list iterator*. An iterator marks a *position* in the list. To get an iterator that marks the beginning position in the list, you define an iterator variable, then call the begin function of the list class to get the beginning position:

```
list<string>::iterator pos;
pos = names.begin():
```
To move the iterator to the next position, use the ++ operator:

pos++;

You can also move the iterator backward with the -- operator:

 $pos--$ :

You use the \* operator to find the value that is stored in the position marked by the iterator:

```
string value = *pos;
```
You have to be careful to distinguish between the iterator pos, which represents a position in the list, and the value \*pos, which represents the value that is stored in the list. For example, if you change \*pos, then you update the contents in the list:

\*pos = "Romeo";

// The list value at the position is changed

If you change pos, then you merely change the current position.

```
pos = names.begin();
```
// The position is again at the beginning of the list

To insert another string before the iterator position, use the insert function:

```
names.insert(pos, "Romeo");
```
The insert function inserts the new element *before* the iterator position, rather than after it. This convention makes it easy to insert a new element before the first value of the list:

```
pos = names.begin();
names.insert(pos, "Romeo");
```
That raises the question of how you insert a value after the end of the list. Each list has an *end position* that does not correspond to any value in the list but that points past the list's end. The end function returns that position:

```
pos = names.end(); // Points past the end of the list
names.insert(pos, "Juliet");
  // Insert past the end of the list
```
It is an error to compute

string value = \*names.end(); // Error

The end position does not point to any value, so you cannot look up the value at that position. This error is equivalent to the error of accessing v[10] in a vector with 10 elements.

The end position has another useful purpose: it is the stopping point for traversing the list. The following code iterates over all elements of the list and prints them out:

```
pos = names.begin();
while (pos != names.end())
{
    cout << *pos << endl;
    pos++;
```
}

The traversal can be described more concisely with a for loop:

```
for (pos = names.begin(); pos != names.end(); pos++)
{
   cout << *pos << endl;
}
```
Of course, this looks very similar to the typical for loop for traversing an array:

```
for (i = 0; i < size; i++){
   \text{cout} \ll a[i] \ll \text{end};
}
```
Finally, to remove an element from a list, you move an iterator to the position that you want to remove, then call the erase function. The erase function returns an iterator that points to the element after the one that has been erased.

The following code erases the second element of the list:

```
pos = names.begin();
pos++;
pos = names.erase(pos);
```
Now pos points to the element that was previously the third element and is now the second element.

Here is a short example program that adds elements to a list, inserts and erases list elements, and finally traverses the resulting list:

#### **ch13/list1.cpp**

```
1 #include <string>
 2 #include <list><br>3 #include <iostr
    3 #include <iostream>
 4
 5 using namespace std;
 6
 7 int main()
 8 { 
        9 list<string> names;
10
11 names.push_back("Tom");<br>12 names.push_back("Diana"
       12 names.push_back("Diana");
13 names.push_back("Harry");
14 names.push_back("Juliet");
15
16 // Add a value in fourth place
17
       18 list<string>::iterator pos = names.begin();
19 pos++;
20 pos++;
21 pos++;
22
23 names.insert(pos, "Romeo");
24
25 // Remove the value in second place 
26
27 pos = names.begin();
28 pos++;
29
        names.erase(pos);
```

```
31
32 // Print all values
33
34 for (pos = names.begin(); pos != names.end(); pos++)
35 {
36 cout << *pos << endl;
37 }
38
39 return 0;
40 }
```
#### **Program Run**

Tom Harry Romeo Juliet

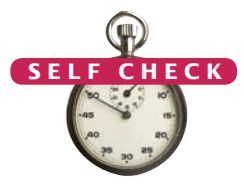

- **1.** Do linked lists take more storage space than arrays of the same size?
- **2.** Why don't we need iterators with arrays?
- **3.** Make a linked list of integers containing the numbers 1 through 10.
- **4.** How do you erase the first element of the linked list names?
- **5.** How do you erase the last element of the linked list names?
- **6.** How do you add "Buffy" as the second element in the list names?

**Practice It** Now you can try these exercises at the end of the chapter: R13.4, R13.5, P13.4.

## 13.2 Implementing Linked Lists

The previous section showed you how to put linked lists to use. However, because the implementation of the list class is hidden from you, you had to take it on faith that the list values are really stored in separate memory blocks. We will now walk through an implementation of the list, node, and iterator classes.

For simplicity, we will implement linked lists of strings. To implement the linked list class in C++ that can hold values of arbitrary types, you need to know how to program with templates (see Horstmann and Budd, *Big C++, 2nd ed.*, Chapter 16). To implement iterators that behave exactly like the ones in the C++ library, you also need to know about operator overloading and nested classes (see *Big C++, 2nd ed.*, Chapters 17 and 18).

## 13.2.1 The Classes for Lists, Nodes, and Iterators

The list class of the standard library defines many useful member functions. For simplicity, we will only study the implementation of the most useful ones: push\_back, insert, erase, and the iterator operations. We call our class List, with an uppercase L, to differentiate it from the standard list class template.

A linked list stores each value in a separate object, called a *node*. A node object holds a value, together with pointers to the previous and next nodes:

When implementing a linked list, we need to define list, node, and iterator classes.

```
class Node
{
public:
    Node(string s);
private:
    string data;
    Node* previous;
    Node* next;
friend class List;
friend class Iterator;
};
```
A list node contains pointers to the next and previous nodes.

Note the friend declarations. They indicate that the List and Iterator member functions are allowed to inspect and modify the data members of the Node class, which we will write presently.

A class should not grant friendship to another class lightly, because it breaks the privacy protection. In this case, it makes sense, though, because the list and iterator functions do all the necessary work and the node class is just an artifact of the implementation that is invisible to the users of the list class. Note that no code other than the member functions of the list and iterator classes can access the data members of the node class, so the data integrity is still guaranteed.

A list object holds the locations of the first and last nodes in the list:

```
class List
{
public:
    List();
    void push_back(string data);
    void insert(Iterator pos, string s);
    Iterator erase(Iterator pos);
    Iterator begin();
    Iterator end();
private:
   Node* first;
    Node* last;
friend class Iterator;
};
```
If the list is empty, then the first and last pointers are NULL. Note that a list object stores no data; it just knows where to find the node objects that store the list contents.

Finally, an *iterator* denotes a position in the list. It holds a pointer to the node that denotes its current position, and a pointer to the list that created it. Our iterator class uses member functions get, next, previous, and equals instead of operators \*, ++, --, and ==. For example, we will call pos.next() instead of pos++.

```
class Iterator
{
public:
    Iterator();
    string get() const;
    void next();
    void previous();
    bool equals(Iterator b) const;
private:
   Node* position;
   List* container;
friend class List;
};
```
A list object contains pointers to the first and last nodes.

An iterator contains a pointer to the current node, and to the list that contains it.

If the iterator points past the end of the list, then the position pointer is NULL. In that case, the previous member function uses the container pointer to move the iterator back from the past-the-end position to the last element of the list. (This is only one possible choice for implementing the past-the-end position. Another choice would be to store an actual dummy node at the end of the list. Some implementations of the standard list class do just that.)

## 13.2.2 Implementing Iterators

Iterators are created by the begin and end member functions of the List class. The begin function creates an iterator whose position pointer points to the first node in the list. The end function creates an iterator whose position pointer is NULL.

```
Iterator List::begin()
{
    Iterator iter;
    iter.position = first;
    iter.container = this;
    return iter;
}
Iterator List::end()
{
    Iterator iter;
    iter.position = NULL;
    iter.container = this;
    return iter;
}
```
The next function (which is the equivalent of the ++ operator) advances the iterator to the next position. This is a very typical operation in a linked list; let us study it in detail. The position pointer points to the current node in the list. That node has a data member next. Because position is a node pointer, you use the –> operator to access the data member next:

position->next

That next data member is itself a pointer, pointing to the next node in the linked list (see Figure 4). To make position point to that next node, write

```
position = position->next;
```
Thus, the next function is simply:

```
void Iterator::next()
{
    position = position->next;
}
```
Note that you can evaluate position->next only if position is not NULL, because it is an error to dereference a NULL pointer. That is, it is illegal to advance the iterator once it is in the past-the-end position. Our implementation does not check for this error; neither does the implementation of the standard C++ library.

The previous function (which is the equivalent of the -- operator) is a bit more complex. In the ordinary case, you move the position backward with the instruction

```
position = position->previous;
```
However, if the iterator is currently past the end, then you must make it point to the last element in the list.

```
void Iterator::previous()
{ 
    if (position == NULL)
    {
       position = container->last;
    }
    else 
    {
       position = position->previous;
    }
}
```
The get function (which is the equivalent of the \* operator) simply returns the data value of the node to which position points—that is, position->data. It is illegal to call get if the iterator points past the end of the list:

```
string Iterator::get() const
{
    return position->data;
}
```
Finally, the equals function (which is the equivalent of the == operator) compares two position pointers:

```
bool Iterator::equals(Iterator b) const
{
  return position == b.position;
}
```
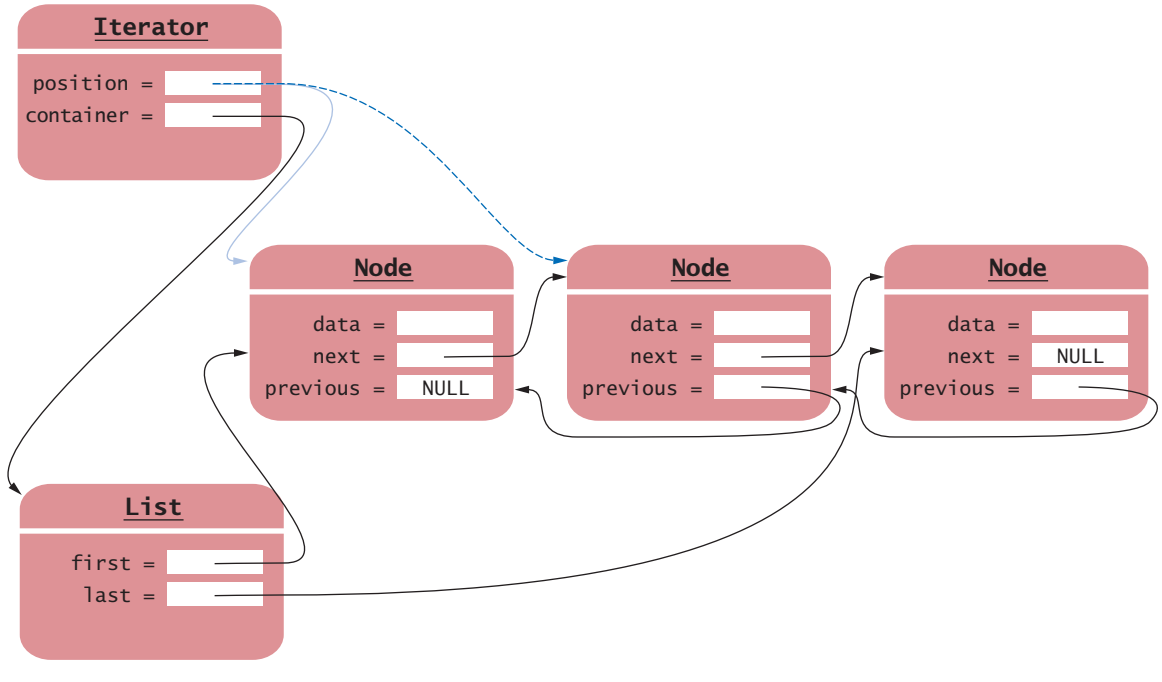

**Figure 4**  Advancing an Iterator

### 13.2.3 Implementing Insertion and Removal

In the last section you saw how to implement the iterators that traverse an existing list. Now you will see how to build up lists by adding and removing elements, one step at a time.

First, we will implement the push\_back function. It appends an element to the end of the list (see Figure 5). Make a new node:

Node\*  $new\_node = new Node(s)$ ;

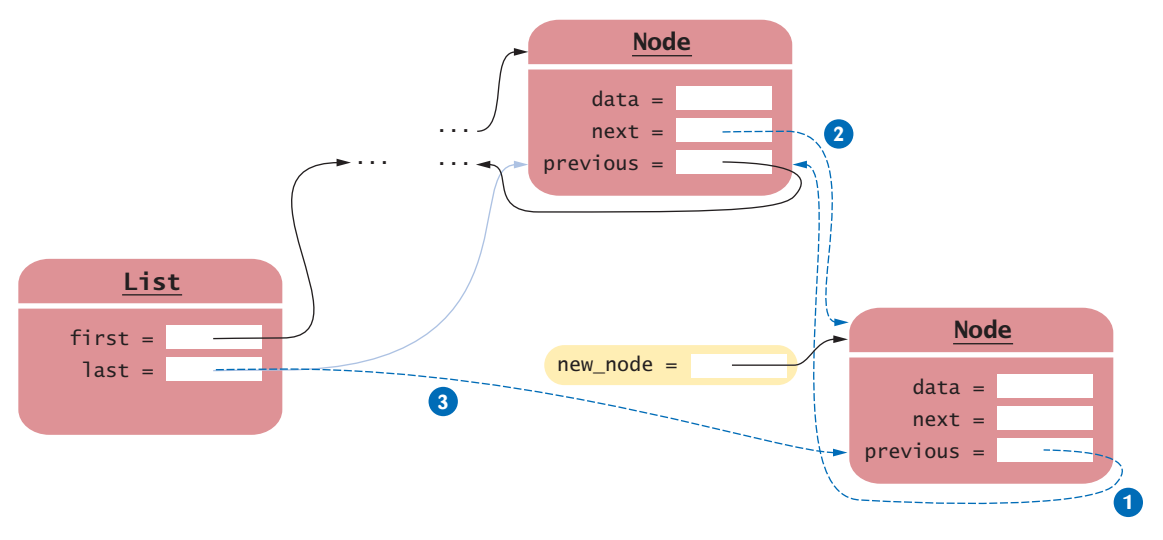

**Figure 5**  Appending a Node to the End of a Linked List

This new node must be integrated into the list after the node to which the last pointer points. That is, the data member next of the last node (which is currently NULL) must be updated to new\_node. Also, the data member previous of the new node must point to what used to be the last node:

new\_node->previous = last; **1** last->next = new\_node; **2**

Finally, you must update the last pointer to reflect that the new node is now the last node in the list:

```
last = new_node; 3
```
However, there is a special case when last is NULL, which can happen only when the list is empty. After the call to push\_back, the list has a single node—namely, new\_node. In that case, both first and last must be set to new\_node:

```
void List::push_back(string data)
{
   Node* new_node = new Node(data);
   if (last == NULL) // List is empty
    {
      first = new_model; last = new_node;
    }
    else
    {
```
List nodes are allocated on the heap, using the new operator.

```
 new_node->previous = last;
    last->next = new_node;
   last = new node; }
```
}

Inserting an element in the middle of a linked list is a little more difficult, because the node pointers in the *two* nodes surrounding the new node need to be updated. The function declaration is

```
void List::insert(Iterator iter, string s)
```
That is, a new node containing s is inserted before iter.position (see Figure 6).

Give names to the surrounding nodes. Let before be the node before the insertion location, and let after be the node after that. That is,

```
Node* after = iter.position;
Node* before = after->previous;
```
What happens if after is NULL? After all, it is illegal to apply -> to a NULL pointer. In this situation, you are inserting past the end of the list. Simply call push\_back to handle that case separately. Otherwise, you need to insert new\_node between before and after:

new node->previous = before;  $\bullet$ new\_node->next = after; **2**

You must also update the nodes from before and after to point to the new node:

```
after->previous = new_node; 3
before->next = new_node; \frac{1}{1} If before != NULL \left(
```
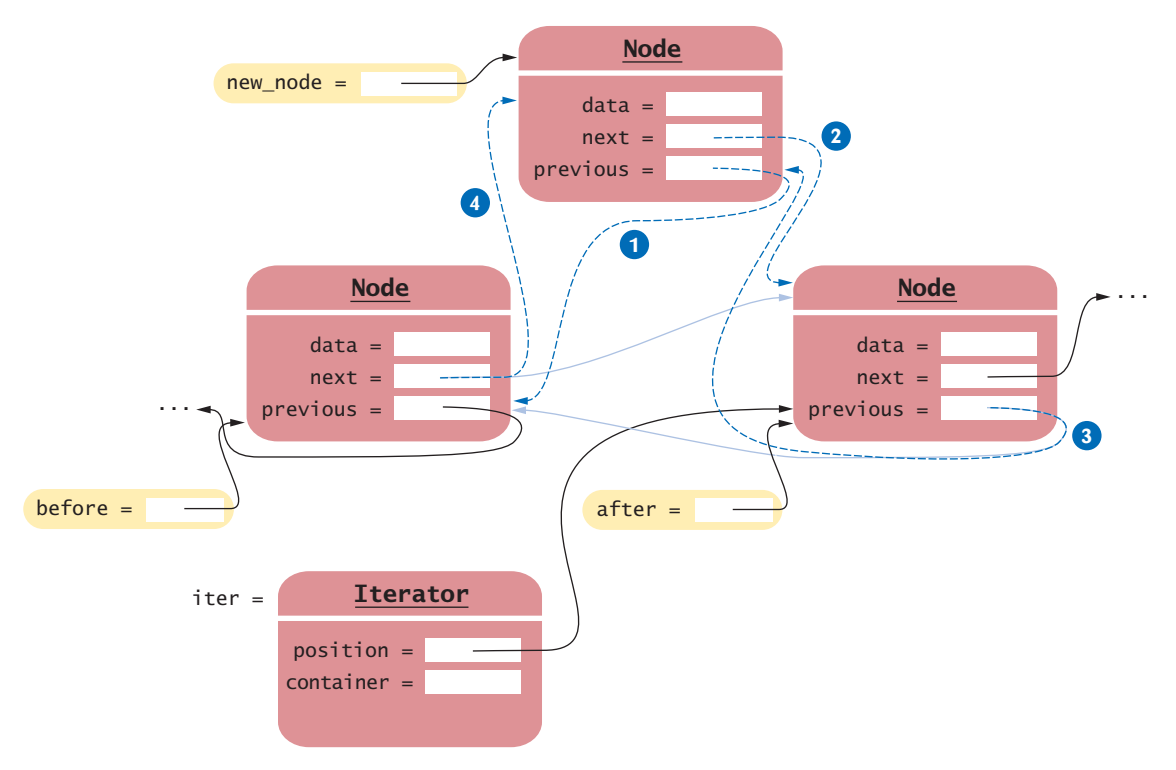

**Figure 6**  Inserting a Node into a Linked List

*C++ for Everyone, 2e,* Cay Horstmann, Copyright © 2012 John Wiley and Sons, Inc. All rights reserved.

However, you must be careful. You know that after is not NULL, but it is possible that before is NULL. In that case, you are inserting at the beginning of the list and need to adjust first:

```
if (before = NULL) // Insert at beginning
{
    first = new_node;
}
else
{
   before \rightarrow next = new\_node;}
```
Here is the complete code for the insert function:

```
void List::insert(Iterator iter, string s)
{
    if (iter.position == NULL)
    {
       push_back(s);
       return;
    }
    Node* after = iter.position;
    Node* before = after->previous;
   Node* new node = new Node(s);
    new_node->previous = before;
    new_node->next = after;
    after->previous = new_node;
    if (before == NULL) // Insert at beginning
    {
      first = new_model; }
    else
    {
       before->next = new_node;
    }
}
```
Finally, look at the implementation of the erase function:

Iterator List::erase(Iterator iter)

You want to remove the node to which iter.position points. As before, give names to the node to be removed, the node before it, and the node after it:

```
Node* remove = iter.position;
Node* before = remove->previous;
Node* after = remove->next;
```
You need to update the next and previous pointers of the before and after nodes to bypass the node that is to be removed (see Figure 7).

```
before->next = after; // If before != NULL \bulletafter->previous = before; // If after != NULL 2
```
However, as before, you need to cope with the possibility that before, after, or both are NULL. If before is NULL, you are erasing the first element in the list. It has no predecessor to update, but you must change the first pointer of the list. Conversely, if after is NULL, you are erasing the last element of the list and must update the last pointer of the list:

```
if (remove == first)
{
    first = after;
}
else
{
   before \rightarrow next = after;}
if (remove == last)
{
    last = before;
}
else
{
    after->previous = before;
}
```
You must adjust the iterator position so it no longer points to the removed element.

iter.position = after; **3**

delete remove;

Finally, you must remember to recycle the removed node:

When a list node is erased, it is recycled to the heap with the delete operator.

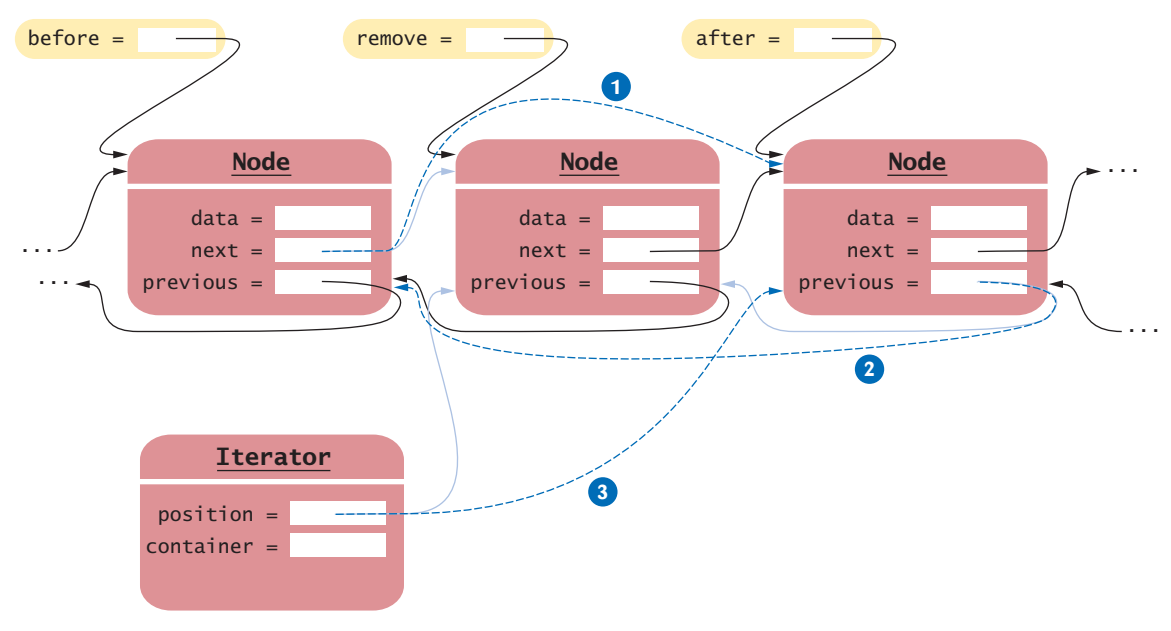

**Figure 7**  Removing a Node from a Linked List

Here is the complete erase function. Note that the function returns an iterator to the element following the erased one:

```
Iterator List::erase(Iterator iter)
{ 
    Node* remove = iter.position;
    Node* before = remove->previous;
    Node* after = remove->next;
    if (remove == first)
    {
       first = after;
    }
    else
    {
      before \rightarrow next = after; }
    if (remove == last)
    {
       last = before;
    }
    else
    {
       after->previous = before;
    }
    delete remove;
    Iterator r;
    r.position = after;
    r.container = this;
    return r;
}
```
Implementing operations that modify a linked list is challenging—you need to make sure that you update all node pointers correctly.

Implementing these linked list operations is somewhat complex. It is also errorprone. If you make a mistake and misroute some of the pointers, you can get subtle errors. For example, if you make a mistake with a previous pointer, you may never notice it until you traverse the list backwards. If a node has been deleted, then that same storage area may later be reallocated for a different purpose, and if you have kept a pointer to it, following that invalid node pointer will lead to disaster. You must exercise special care when implementing any operations that manipulate the node pointers directly.

Here is a program that puts our linked list to use and demonstrates the insert and erase operations:

#### **ch13/list2.cpp**

```
1 #include <string>
 2 #include <iostream>
 3
 4 using namespace std;
 5
 6 class List;
 7 class Iterator;
 8
 9 class Node
10 {
11 public:
12 /** 
13 Constructs a node with a given data value.<br>14 Contains the data to store in this node
            14 @param s the data to store in this node
```

```
15 */
16 Node(string s);
17 private:
18 string data;
19 Node* previous;
20 Node* next;
21 friend class List;
22 friend class Iterator;
23 };
24
25 class List
26 {
27 public:
28 /**
29 Constructs an empty list.<br>30 */30 */
31 List();
         32 /**
33 Appends an element to the list.
34 @param data the value to append 35 \frac{1}{2}35 */
36 void push_back(string data);
37 /**
38 Inserts an element into the list.<br>39 @param iter the position befor
            39 @param iter the position before which to insert
40 @param s the value to append 41 */
41 */
42 void insert(Iterator iter, string s);
43 /**
44 Removes an element from the list.<br>45 @param iter the position to remov
45 a @param iter the position to remove<br>46 a @ereturn an iterator pointing to the e
46 a @return an iterator pointing to the element after the 47 erased element
         47 erased element
48 */
49 Iterator erase(Iterator iter);
50 /**
51 Gets the beginning position of the list.<br>52 Greturn an iterator pointing to the beg
         Contains 42 @return an iterator pointing to the beginning of the list \frac{1}{2}53 */
54 Iterator begin();
55 /**
56 Gets the past-the-end position of the list.<br>57 Greturn an iterator pointing past the end
         Contains 17 The end of the list */
58 */
59 Iterator end();
60 private:
61 Node* first;
62 Node* last;
63 friend class Iterator;
64 };
65
66 class Iterator
67 {
68 public:
69 /**
70 Constructs an iterator that does not point into any list.<br>71 */
71 */
72 Iterator();
73 /** 
74 Looks up the value at a position.
```

```
75 @ereturn the value of the node to which the iterator points 76 */
 76 */
 77 string get() const;
 78 /**
 79 Advances the iterator to the next node.<br>80 *80 */
 81 void next();
 82 /**
 83 Moves the iterator to the previous node.
 84 */
 85 void previous();
 86 /**
 87 Compares two iterators.<br>88 Contrary Contrary Contrary to a Contrary Contrary Contrary Contrary Contrary Contrary Contrary Contrary Contrary Contrary Contrary Contrary Contrary Contrary Contrary Contrary Contrary Cont
 88 @param b the iterator to compare with this iterator 89 @parturn true if this iterator and b are equal
          @return true if this iterator and b are equal */90 */
 91 bool equals(Iterator b) const;
 92 private:
 93 Node* position;
 94 List* container;
 95 friend class List;
 96 };
 97
 98 Node::Node(string s)
 99 { 
100 data = s;
101 previous = NULL;
102 next = NULL;
103 }
104
105 List::List()
106 { 
107 first = NULL;
108 last = NULL;
109 }
110
111 void List::push_back(string data)
112 { 
113 Node* new node = new Node(data);
114 if (last == NULL) // List is empty
115 { 
116 first = new_node;
117 last = new_node;
118 }
119 else
120 { 
121 new_node->previous = last;
122 last->next = new_node;
123 last = new_node;
124 }
125 }
126
127 void List::insert(Iterator iter, string s)
128 { 
129 if (iter.position == NULL)
130 { 
131 push_back(s);<br>132 return;
             132 return;
133 }
134
```

```
135 Node* after = iter.position;
136 Node* before = after->previous;
137 Node* new node = new Node(s);
138 new_node->previous = before;
139 new_node->next = after;<br>140 after->previous = new new
       140 after->previous = new_node;
141 if (before == NULL) // Insert at beginning
142 {
143 first = new node;
144 }
145 else
146 {
147 before->next = new_node;
148 }
149 }
150
151 Iterator List::erase(Iterator iter)
152 { 
153 Node* remove = iter.position;
154 Node* before = remove->previous;
155 Node* after = remove->next;
156 if (remove == first)
157 {
158 first = after;
159 }
160 else
161 {
162 before->next = after;
163 }
164 if (remove == last)
165 {
166 last = before;
167 }
168 else
169 {
170 after->previous = before;
171 }
172 delete remove;
173 Iterator r;
174 r.position = after;
175 r.container = this;
176 return r;
177 }
178
179 Iterator List::begin()
180 { 
181 Iterator iter;
182 iter.position = first;
183 iter.container = this;
184 return iter;
185 }
186
187 Iterator List::end()
188 { 
189 Iterator iter;
190 iter.position = NULL;
191 iter.container = this;
192 return iter;
193 }
194
```

```
195 Iterator::Iterator()
196 { 
197 position = NULL;
198 container = NULL;
199 }
200
201 string Iterator::get() const
202 { 
203 return position->data;
204 }
205
206 void Iterator::next()
207 { 
208 position = position->next;
209 }
210
211 void Iterator::previous()
212 { 
213 if (position == NULL)
214 {
215 position = container->last;
216 }
217 else
218 {
219 position = position->previous;
220 }
221 }
222
223 bool Iterator::equals(Iterator b) const
224 { 
225 return position == b.position;
226 }
227
228 int main()
229 { 
230 List names;
231
232 names.push_back("Tom");
233 names.push_back("Diana");<br>234 names.push_back("Harry");
        234 names.push_back("Harry");
235 names.push_back("Juliet");
236
237 // Add a value in fourth place
238
239 Iterator pos = names.begin();
240 pos.next();
241 pos.next();
242 pos.next();
243
244 names.insert(pos, "Romeo");
245
246 // Remove the value in second place
247
248 pos = names.begin();249 pos.next();
250
251 names.erase(pos);
252
253 // Print all values
254
```

```
255 for (pos = names.begin(); !pos.equals(names.end()); pos.next())
256 {
257 cout \ll pos.get() \ll endl;
258 }
259
260 return 0;
261 }
```
#### **Program Run**

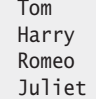

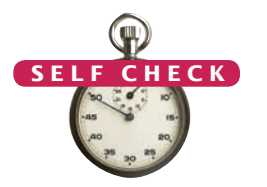

- **7.** Trace through the push\_back method when adding an element to an empty list.
- **8.** If the iterator pos has been set to names.end(), trace through the call names.insert(pos, "Fred").
- **9.** If the iterator pos has been set to names.begin(), trace through the call names.insert(pos, "Fred"). Assume the list is not empty.
- **10.** Why does the insert method have three separate cases?
- **11.** What happens when you try to move an iterator past the end of a list?

**Practice It** Now you can try these exercises at the end of the chapter: P13.6, P13.7, P13.10.

## 13.3 The Efficiency of List, Array, and Vector **Operations**

In this section, we will formally analyze how efficient the fundamental operations on linked lists, arrays, and vectors are. We will consider these operations:

- Getting the *k*th element
- Adding and removing an element at a given position (an iterator or index)
- Adding and removing an element at the end

To get the *k*th element of a linked list, you start at the beginning of the list and advance the iterator *k* times. Suppose it takes an amount of time *T* to advance the iterator once. This quantity is independent of the iterator position—advancing an iterator does some checking and then it follows the next pointer. Therefore, advancing the iterator to the *k*th element consumes *kT* time. Therefore, locating the *k*th element is an *O*(*k*) operation.

To get the *k*th element of an array, we use an expression such as a[k]. This is executed in a constant amount of time that is independent of *k*. We say that accessing an array element takes *O*(1) time.

To analyze the situation for vectors, we need to peek under the hood and see how the vector class is implemented.

A vector maintains a pointer to an array of elements termed the *buffer*. An integer data member, called the *capacity,* is the maximum number of elements that can be

Locating the *k*th element is an *O*(*k*) operation for linked lists.

Locating an element is an *O*(1) operation for arrays and vectors.

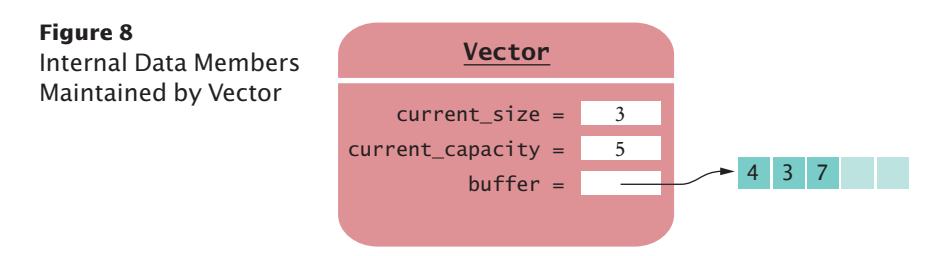

stored in the current buffer. The buffer is usually larger than is necessary to hold the current elements in the container. The *size* is the number of elements actually being held by the container. Because vectors use zero-based indexing, the size can also be interpreted as the first free location in the array. Figure 8 shows vector internals.

The *k*th element is accessed through the expression buffer[k], which is done in constant or *O*(1) time.

Next, consider the task of adding an element in the middle of a list, array, or vector. For a linked list, we assume that we already have an iterator to the insertion location. It might have taken some time to get there, but we are now concerned with the cost of insertion after the position has been established.

As shown in Figure 6, you add an element by modifying the previous and next pointers of the new node and the surrounding nodes. This operation takes a constant number of steps, independent of the position. The same holds for removing an element. We conclude that list insertion and removal are *O*(1) operations.

For arrays and vectors, the situation is less rosy. To insert an element at position *k*, the elements with higher index values need to move (see Figure 9). How many elements are affected? For simplicity, we will assume that insertions happen at random locations. On average, each insertion moves *n* / 2 elements, where *n* is the size of the array or vector.

The same argument holds for removing an element. On average, *n* / 2 elements need to be moved. Therefore, we say that array and vector insertion and removal are *O*(*n*) operations.

There is one situation where adding an element to an array or vector isn't so costly: when the insertion happens at the end. The push\_back member function carries out that operation.

If the size of the vector is less than the capacity, the new element is simply moved into place and the size is incremented, as shown in Figure 10. This is an *O*(1) operation.

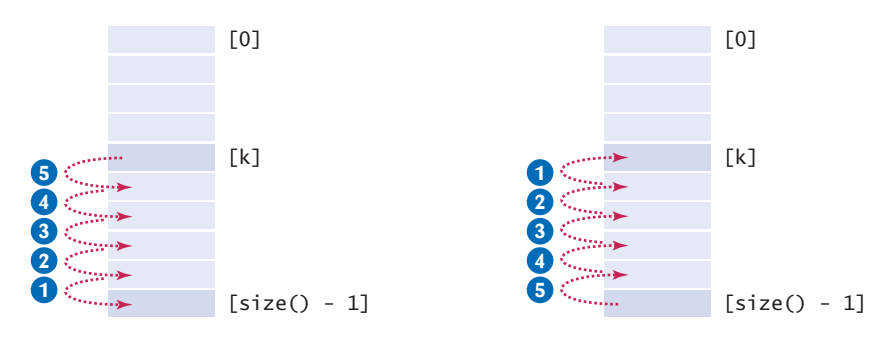

**Figure 9**  Inserting and Removing Vector Elements

Adding an element to the end of an array is an *O*(1) operation.

Adding an element in a linked list is an *O*(1)

Adding an element in the middle of an array or vector of size *n* is an *O*(*n*) operation.

operation.

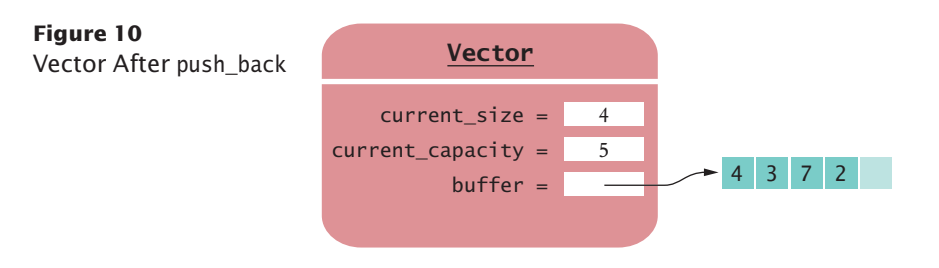

If, however, the size is equal to the capacity, it means that no more space is available. With an array, there is nothing to be done—the element cannot be inserted. Vectors, on the other hand, can grow. In order to make new space, a new and larger buffer is allocated. This new buffer is typically twice the size of the current buffer (see Figure 11). The existing elements are then copied into the new buffer, the old buffer is deleted, and insertion takes place as before. Reallocation is an *O*(*n*) operation because all elements need to be copied to the new buffer.

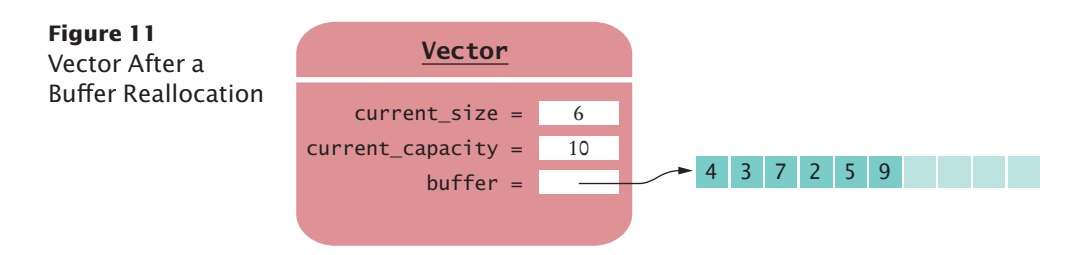

If we carefully analyze the total cost of a sequence of push\_back operations, it turns out that these reallocations are not as expensive as they first appear. The key observation is that reallocation does not happen very often. Suppose we start with a vector of capacity 10 and double the size with each reallocation. We must reallocate when the buffer reaches sizes 10, 20, 40, 80, 160, 320, 640, 1280, and so on.

Let us assume that one insertion without reallocation takes time  $T_1$  and that reallocation of *k* elements takes time  $kT_2$ . What is the cost of 1,280 push\_back operations? Of course, we pay 1280  $\cdot$   $T_1$  for the insertions. The reallocation cost is

$$
10T_2 + 20T_2 + 40T_2 + \dots + 1280T_2 = (1 + 2 + 4 + \dots + 128) \cdot 10 \cdot T_2
$$
  
= 255 \cdot 10 \cdot T\_2  
< 256 \cdot 10 \cdot T\_2  
= 1280 \cdot 2 \cdot T\_2

Therefore, the total cost is a bit less than

$$
1280\cdot(T_1+2T_2)
$$

In general, the total cost of *n* push\_back operations is less than  $n \cdot (T_1 + 2T_2)$ . Because the second factor is a constant, we conclude that *n* push\_back operations take  $O(n)$  time.

We know that it isn't quite true that an individual push\_back operation takes *O*(1) time. After all, occasionally a push\_back is unlucky and must reallocate the buffer. But if the cost of that reallocation is distributed over the preceding push\_back operations, then the surcharge for each of them is still a constant amount.

*C++ for Everyone,* 2e, Cay Horstmann, Copyright © 2011 John Wiley and Sons, Inc. All rights reserved.

#### **22** Chapter 13 Lists, Stacks, and Queues

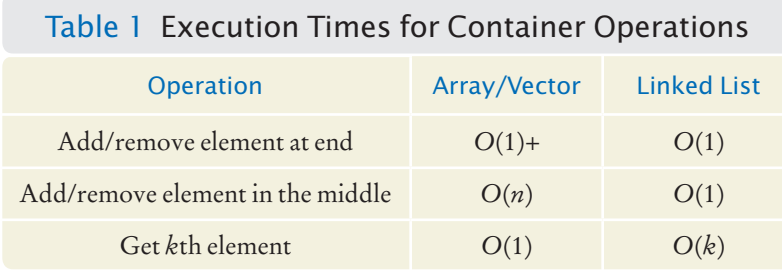

We say that push\_back takes *amortized O*(1) time, which is written as *O*(1)+. (Accountants say that a cost is amortized when it is distributed over multiple periods.)

Finally, we note that the push\_back operation for a linked list takes *O*(1) time, provided that the linked list implementation maintains a pointer to the last element of the list. Table 1 summarizes the execution times that we discussed in this section.

**12.** What is the big-Oh efficiency for removing the middle element of a linked list?

**13.** What is the big-Oh efficiency for removing the middle element of an array?

**14.** Why doesn't it make sense to use a binary search algorithm on a sorted list?

**Practice It** Now you can try these exercises at the end of the chapter: R13.11, R13.15.

## 13.4 Stacks and Queues

In this section, you will consider two common data types that allow insertion and removal of items at the ends only, not in the middle.

A *stack* lets you insert and remove elements at one end only, traditionally called the *top* of the stack. To visualize a stack, think of a stack of books (see Figure 12).

New items can be added (or pushed) to the top of the stack. Items are removed (or popped) from the top of the stack as well. Therefore, they are removed in the order that is opposite from the order in which they have been added, also called *last in*, *first out* or *LIFO* order. For example, if you push strings "Tom", "Diana", and "Harry" into a stack, and then pop them one by one, then you will first see "Harry", then "Diana", and finally "Tom".

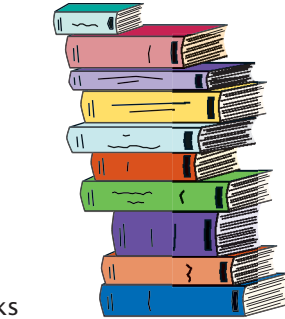

**Figure 12**  A Stack of Books

A stack is a container of items with "last in, first out" retrieval.

An element can be added to the end of a vector in amortized *O*(1) time.

**S e l f C h e c k**

To obtain a stack in the standard C++ library, you use the stack template:

```
stack<string> s;
s.push("Tom");
s.push("Diana");
s.push("Harry");
while (s.size() > 0){
   \text{cout} \ll s.\text{top}() \ll \text{end};
    s.pop();
}
```
The pop member function removes the top of the stack without returning a value. If you want to obtain the value before popping it, first call top, then pop.

A *queue* lets you add items to one end of the queue (the *back*) and remove them from the other end of the queue (the *front*). To visualize a queue, simply think of people lining up (see Figure 13). People join the back of the queue and wait until they have reached the front of the queue. Queues store items in a *first in*, *first out* or *FIFO* fashion. Items are removed in the same order in which they have been added.

The standard queue template implements a queue in C++. As with stacks, the addition and removal operations are called push and pop. The front member function yields the first element of the queue (that is, the next one to be removed). The back member function yields the element that was most recently added. You cannot access any other elements of the queue. Here is an example of using a queue:

```
queue<string> q;
q.push("Tom");
q.push("Diana");
q.push("Harry");
while (q.size() > 0){
    cout << q.front() << endl;
    q.pop();
}
```
In the standard C++ library, the push and pop functions of the stack and queue classes have *O*(1) efficiency.

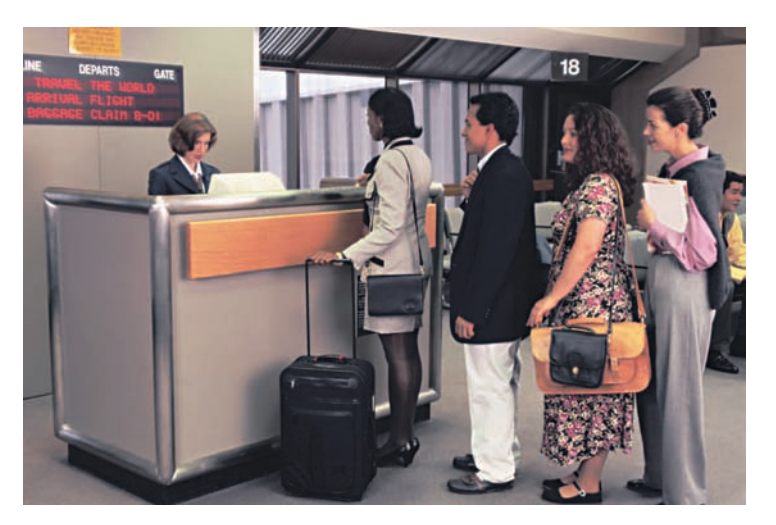

**Figure 13**  A Queue

A queue is a container of items with "first in, first out" retrieval.

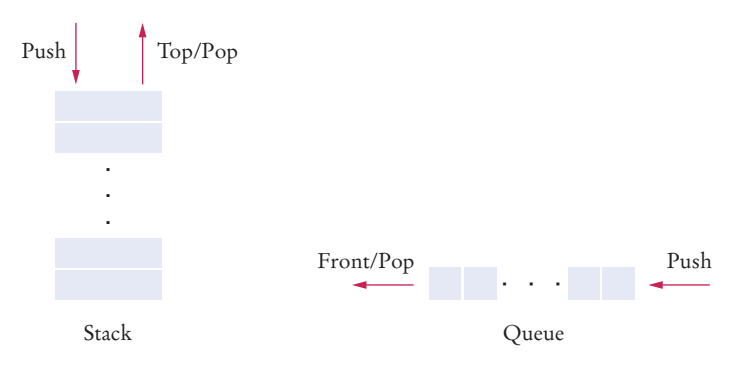

**Figure 14**  Stack and Queue Behavior

Figure 14 contrasts the behaviors of the stack and queue data types.

There are many uses of stacks and queues in computer science. For example, consider an algorithm that attempts to find a path through a maze. When the algorithm encounters an intersection, it pushes the location on the stack, and then it explores the first branch. If that branch is a dead end, it returns to the location at the top of the stack and explores the next untried branch. If all branches are dead ends, it pops the location off the stack, revealing a previously encountered intersection. Another important example is the run-time stack that a processor keeps to organize the variables of nested functions. Whenever a new function is called, its parameters and local variables are pushed onto a stack. When the method exits, they are popped off again. This stack makes recursive function calls possible.

As an example for the use of a queue, consider a printer that receives requests to print documents from multiple applications. If each of the applications sends printing data to the printer at the same time, then the printouts will be garbled. Instead, each application places all data to be sent to the printer into a file and inserts that file into the *print queue*. When the printer is done printing one file, it retrieves the next one from the queue. Therefore, print jobs are printed using the first in, first out rule, which is a fair arrangement for users of the shared printer.

The following sample program demonstrates the first-in, first-out order of a queue and the last-in, last-out order of a stack.

#### **ch13/fifolifo.cpp**

```
1 #include <iostream>
 2 #include <string>
 3 #include <queue>
 4 #include <stack>
 5
 6 using namespace std;
 7
 8 int main()
 9 {
10 cout << "FIFO order:" << endl;
11
12 queue<string> q;
13 q.push("Tom");
```

```
14 q.push("Diana");
15 q.push("Harry");
16
17 stack<string> s;
18 while (q.size() > 0)
19 {
20 string name = q.front();
21 q.pop();
22 cout << name << endl;
23 s.push(name);
24 }
25
26 cout << "LIFO order:" << endl;
27
      28 while (s.size() > 0)
29 {
30 cout << s.top() << endl;
31 s.pop();
32 }
33
34 return 0;
35 }
```
#### **Program Run**

FIFO order: Tom Diana Harry LIFO order: Harry Diana Tom

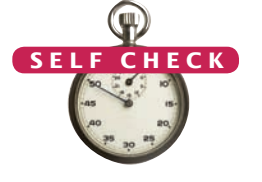

- **15.** Why wouldn't you want to use a stack to manage print jobs?
	- **16.** What does this code print?

```
queue<int> q;
for (int i = 1; i <= 10; i++) { q.push(i); }
for (int i = 1; i <= 5; i++) { q.pop(); }
\text{cout} \ll q.\text{front}() \ll \text{end};
```
**17.** What does this code print?

```
stack<int> s;
for (int i = 1; i <= 10; i++) { s.push(i); }
for (int i = 1; i <= 5; i++) { s.pop(); }
cout << s.top() << endl;
```
- **18.** Describe how a stack can be used to check whether the parentheses in an arithmetic expression are balanced correctly. For example,  $3 + (4/(5-6))$  is correct, but  $3 + (4/5)$ ) – (6 is not.
- **19.** Why would it not be a good idea to use a vector for a queue?

**Practice It** Now you can try these exercises at the end of the chapter: R13.16, R13.18, P13.18.

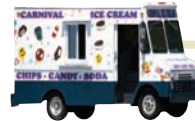

### *Random Fact 13.1* Reverse Polish Notation

When you write arithmetic expressions,

you are used to operators with different levels of precedence that appear between the operands, except when parentheses are used to specify a different ordering. That is, an expression such as  $3 + (4 - 2) \times 7$  is evaluated by first subtracting the 2 from the 4, then multiplying the result by 7, and finally adding the 3. Notice how the sequence of operations jumps around instead of being analyzed in a strict left to right or right to left order.

In the 1920s a Polish mathematician, Jan Łukasiewicz, noticed that if you wrote the operators first, before the operands, the need for both parentheses and precedence was eliminated and expressions could be read easily from left to right. In Łukasiewicz's notation, the expression would be written as  $+3 \times -42$ . Table 2 shows some other examples.

Evaluating an expression in Łukasiewicz's form is a simple recursive algorithm. Examine the next term; if it is a constant, then that is your result; if it is a binary operator, then recursively examine the following two expressions and produce their result. The scheme was termed Polish Notation in Łukasiewicz's honor (although

one can argue it should be called Łukasiewicz Notation). Of course, an entrenched notation is not easily displaced, even when it has distinct disadvantages, and Łukasiewicz's discovery did not cause much of a stir for about 50 years.

In the 1950s, Australian computer scientist Charles Hamblin noted that an even better scheme would be to have the operators *follow* the operands. This was termed *Reverse Polish Notation*, or RPN. The expression given would be written as  $3 \ 4 \ 2 - 7 \times +$  in RPN. As you have seen, the evaluation of RPN is relatively simple if you have a stack. Each operand is pushed on the stack. Each operator pops the appropriate number of values from the stack, performs the operation, and pushes the result back onto the stack.

In 1972, Hewlett-Packard introduced the HP 35 calculator that used RPN. For example, to compute 3 + 4 \* 5, you enter 3 4 5 \* +. RPN calculators have no keys labeled with parentheses or an equals symbol. There is only a key labeled ENTER to push a number onto a stack. For that reason, Hewlett-Packard's marketing department used to refer to their product as "the calculators that have no equal". Indeed, the Hewlett-Packard

calculators were a great advance over competing models that were unable to handle algebraic notation and left users with no other choice but to write intermediate results on paper.

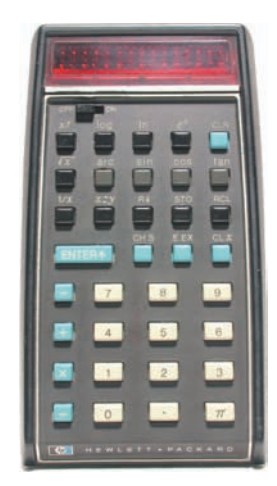

Over time, developers of high quality calculators have adapted to the standard algebraic notation rather than forcing users to learn a new notation. However, those users who have made the effort of learning RPN tend to be fanatic proponents, and some Hewlett-Packard calculator models still support it.

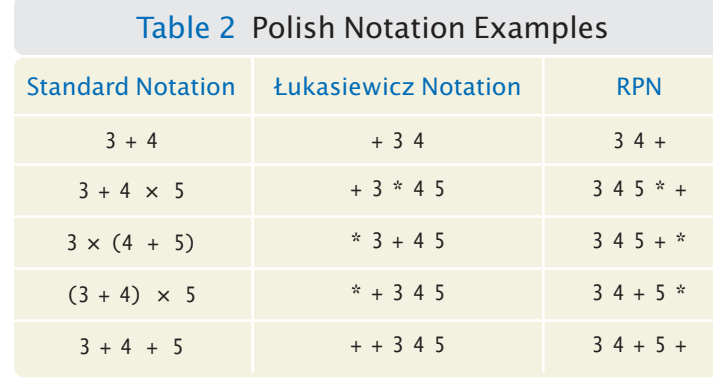

#### CHAPTER SUMMARY

#### **Describe the linked list data structure and the use of list iterators.**

- A linked list consists of a number of nodes, each of which has a pointer to the neighboring nodes.
- Adding and removing elements in the middle of a linked list is efficient.
- Visiting the elements of a linked list in sequential order is efficient, but random access is not.
- You can inspect and edit a linked list with an iterator. An iterator points to a node in a linked list.

#### **Explain how linked lists are implemented.**

- When implementing a linked list, we need to define list, node, and iterator classes.
- A list object contains pointers to the first and last nodes.
- An iterator contains a pointer to the current node, and to the list that contains it.
- List nodes are allocated on the heap, using the new operator.
- When a list node is erased, it is recycled to the heap with the delete operator.
- Implementing operations that modify a linked list is challenging—you need to make sure that you update all node pointers correctly.

#### **Know the efficiencies of the fundamental operations on lists, arrays, and vectors.**

- Locating the *k*th element is an *O*(*k*) operation for linked lists.
- Locating an element is an *O*(1) operation for arrays and vectors.
- Adding an element in a linked list is an *O*(1) operation.
- Adding an element in the middle of an array or vector of size *n* is an *O*(*n*) operation.
- Adding an element to the end of an array is an *O*(1) operation.
- An element can be added to the end of a vector in amortized *O*(1) time.

#### **Describe the stack and queue data structures.**

- A stack is a container of items with "last in, first out" retrieval.
- A queue is a container of items with "first in, first out" retrieval.

#### REVIEW EXERCISES

- **R13.1** If a list has *n* elements, how many legal positions are there for inserting a new element? For erasing an element?
- **R13.2** What happens if you keep advancing an iterator past the end of the list? Before the beginning of the list? What happens if you look up the value at an iterator that is past the end? If you erase the past-the-end position? All these are illegal operations, of course. What does the list implementation of your compiler do in these cases?
- **R13.3** Write a function that prints all values in a linked list, starting from the end of the list.
- **R13.4** The following code edits a linked list consisting of three nodes.

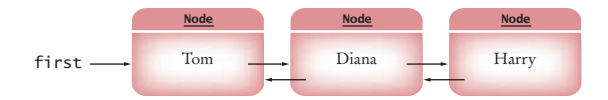

Draw a diagram showing how they are linked together after the following code is executed.

```
Node* p1 = first->next;
Node* p2 = first;
while (p2->next != NULL) { p2 = p2->next ; }first->next = p2;
p2->next = p1;
p1->next = NULL;
p2->previous = first;
p1->previous = p2;
last = p1;
```
**R13.5** Explain what the following code prints.

```
list<string> names;
list<string>::iterator p = names.begin();
names.insert(p, "Tom");
p = names.begin();
names.insert(p, "Diana");
p++;
names.insert(p, "Harry");
for (p = names.begin(); p != names.end(); p++){ court \ll *p \ll end; }
```
- **R13.6** The insert procedure of Section 13.2.3 inserts a new element before the iterator position. To understand the updating of the nodes, draw before/after node diagrams for the following four scenarios.
	- **a.** The list is completely empty.
	- **b.** The list is not empty, and the iterator is at the beginning of the list.
	- **c.** The list is not empty, and the iterator is at the end of the list.
	- **d.** The list is not empty, and the iterator is in the middle of the list.
- **R13.7** What advantages do lists have over vectors? What disadvantages do they have?
- **R13.8** Suppose you need to organize a collection of telephone numbers for a company division. There are currently about 6,000 employees, and you know that the phone switch can handle at most 10,000 phone numbers. You expect several hundred lookups against the collection every day. Would you use a vector or a linked list to store the information?
- **R13.9** Suppose you need to keep a collection of appointments. Would you use a linked list or a vector of Appointment objects?
- **R13.10** Suppose you write a program that models a card deck. Cards are taken from the top of the deck and given out to players. As cards are returned to the deck, they are placed on the bottom of the deck. Would you store the cards in a stack or a queue?
- **R13.11** Consider the efficiency of locating the *k*th element in a linked list of length *n*. If  $k > n/2$ , it is more efficient to start at the end of the list and move the iterator to the previous element. Why doesn't this increase in efficiency improve the big-Oh estimate of random access in a linked list?
- **R13.12** Explain why inserting an element into the middle of a list is faster than inserting an element into the middle of a vector.
- **R13.13** Explain why the push\_back operation with a vector is usually constant time, but occasionally much slower.
- **R13.14** Suppose a vector implementation were to add 10 elements at each reallocation instead of doubling the capacity. Show that the push\_back operation no longer has amortized constant time.
- **R13.15** What is the big-Oh efficiency of selection sort when it is applied to a linked list?
- **R13.16** Suppose the strings "A" through "Z" are pushed onto a stack. Then they are popped off the stack and pushed onto a second stack. Finally, they are popped off the second stack and printed. In which order are the strings printed?
- **R13.17** What are the efficiencies of the push and pop operations of a stack when it is implemented using a linked list? Explain your answer.
- **R13.18** What are the efficiencies of the push and pop operations of a stack when it is implemented using a vector? Explain your answer.
- **R13.19** What are the efficiencies of the push and pop operations of a queue when it is implemented using a linked list? Explain your answer.
- **R13.20** What are the efficiencies of the push and pop operations of a queue when it is implemented using a vector? Explain your answer.
- **R13.21** Consider the following algorithm for traversing a maze such as this one:

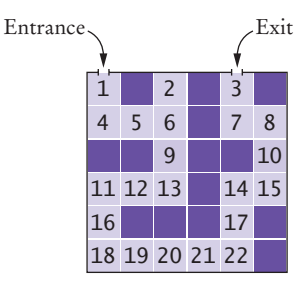

Make the cell at the entrance the current cell. Take the following actions, then repeat:

- If the current cell is adjacent to the exit, stop.
- Mark the current cell as visited.
- Add all unvisited neighbors to the north, east, south, and west to a queue.
- Remove the next element from the queue and make it the current cell.

In which order will the cells of the sample maze be visited?

**R13.22** Repeat Exercise R13.17, using a stack instead of a queue.

#### PROGRAMMING EXERCISES

**P13.1** Write a function

void downsize(list<string>& names)

that removes every second value from a linked list.

- **P13.2** Write a function maximum that computes the largest element in a list-int-
- **P13.3** Write a function sort that sorts the elements of a linked list (without copying them into a vector).
- **P13.4** Write a function merge that merges two lists into one, alternating elements from each list until the end of one of the lists has been reached, then appending the remaining elements of the other list. For example, merging the lists containing A B C and D E F G <sup>H</sup> should yield the list A D B E C F G H.
- **P13.5** Provide a linked list of integers by modifying the Node, List, and Iterator classes of Section 13.2 to hold integers instead of strings.
- **P13.6** Write a member function List::reverse() that reverses the nodes in a list.
- **P13.7** Write a member function List::push\_front() that adds a value to the beginning of a list.
- **P13.8** Write a member function List::swap(List& other) that swaps the elements of this list and other. Your method should work in *O*(1) time.
- **P13.9** Write a member function List::get\_size() that computes the number of elements in the list, by counting the elements until the end of the list is reached.
- **P13.10** Add a size data member to the List class. Modify the insert and erase functions to update the data member size so that it always contains the correct size. Change the get\_size() function of Exercise P13.9 to take advantage of this data member.
- **P13.11** Turn the linked list implementation into a *circular list:* Have the previous pointer of the first node point to the last node, and the next pointer of the last node point to the first node. Then remove the last pointer in the List class because the value can now be obtained as first->previous. Reimplement the member functions so that they have the same effect as before.
- **P13.12** Turn the linked list implementation into a *singly-linked list:* Drop the previous pointer of the nodes and the previous member function of the iterator. Reimplement the other member functions so that they have the same effect as before. *Hint:* In order to remove an element in constant time, iterators should store the predecessor of the current node.
- **P13.13** Modify the linked list implementation to use a *dummy node* for the past-the-end position whose data member is unused. A past-the-end iterator should point to the dummy node. Remove the container pointer in the iterator class. Reimplement the member functions so that they have the same effect as before.
- **P13.14** Write a class Polynomial that stores a polynomial such as

$$
p(x) = 5x^{10} + 9x^7 - x - 10
$$

as a linked list of terms. A term contains the coefficient and the power of *x*. For example, you would store  $p(x)$  as

$$
(5,10),(9,7),(-1,1),(-10,0)
$$

Supply member functions to add, multiply, and print polynomials. Supply a constructor that makes a polynomial from a single term. For example, the polynomial <sup>p</sup> can be constructed as

```
Polynomial p(Term(-10, 0));
p.add(Polynomial(Term(-1, 1)));
p.add(Polynomial(Term(9, 7)));
p.add(Polynomial(Term(5, 10)));
```

```
Then compute p(x) \times p(x).
```
Polynomial  $q = p$ .multiply(p); q.print();

- **P13.15** Implement a Stack class, using a linked list of strings. Supply operations size, push, pop, and top, just like in the standard stack template.
- **P13.16** Implement a Queue class, using a linked list of strings. Supply operations size, push, pop, front, and back, just like in the standard queue template.
- **P13.17** Using a queue of vectors, implement a non-recursive variant of the merge sort algorithm as follows. Start by inserting the entire vector to be sorted. We assume its size is a power of 2. Keep removing vectors from the queue, splitting them into two vectors of equal size, and adding the smaller vectors back into the queue. Once you encounter vectors of size 1, change to the following behavior: Remove pairs of vectors from the queue, merge them into a single vector and add the result back into the queue. Stop when the queue has size 1.
- **P13.18** Use a stack to enumerate all permutations of a string without using recursion. Suppose you want to find all permutations of the string meat. Push the string +meat on the stack. Now repeat the following operations until the stack is empty:
	- Pop off the top of the stack.
	- If that string ends in a  $+$  (such as tame+), remove the  $+$  and print the string
	- Otherwise, remove each letter in turn from the right of the +, insert it just before the +, and push the resulting string on the stack. For example, after popping e+mta, you push em+ta, et+ma, and ea+mt.
- **P13.19** In a paint program, a "flood fill" fills all empty pixels of a drawing with a given color, stopping when it reaches occupied pixels. In this exercise, you will implement a simple variation of this algorithm, flood-filling a 10 × 10 array of integers that are initially 0. Prompt for the starting row and column. Push the (row, column) pair on a stack. (You will need to provide a simple Pair class.)

Then repeat the following operations until the stack is empty:

- Pop off the (row, column) pair from the top of the stack.
- If it has not yet been filled, fill it now. (Fill in numbers 1, 2, 3, and so on, to show the order in which the square is filled.)
- Push the coordinates of any unfilled neighbors in the north, east, south, or west direction on the stack.

When you are done, print the entire array.

- **P13.20** Repeat Exercise P13.19, but use a queue instead.
- **P13.21** Repeat Exercise P13.18, but use a queue instead.

#### ANSWERS TO SELF-CHECK QUESTIONS

- **1.** Yes, for two reasons. You need to store the node pointers, and each node is a separate object. (There is a fixed overhead to store each object.)
- **2.** An integer index can be used to access any array location.
- **3.** list<int> numbers; for (int i = 1; i <= 10; i++) { numbers.push\_back(i); }
- **4.** names.erase(names.begin());
- **5.** list<string>::iterator pos = names.end();  $pos--;$ names.erase(pos);
- **6.** list<string>::iterator pos = names.begin(); pos++; names.insert(pos, "Buffy");
- **7.** A new node is allocated that holds the data and has next and previous values set to NULL. An empty list has first and last set to NULL, so the first branch of the if statement is executed. Now first and last both point to the new node.
- **8.** Tracing through the end function, we see that pos.position is NULL. Hence the if statement in the insert function is executed, which simply calls push\_back.
- **9.** In this case, iter.position points to the first node, and it is not NULL. after also points to the first node, and before is set to NULL. A new node is allocated. Its previous pointer is set to NULL, and its next pointer to the first node, thereby adding it before the first node in the linked list. To complete the linkage, the previously first node has its previous pointer updated to point to the new node. Because before is NULL, the first pointer of the list is updated.
- **10.** When inserting at the end of the list, the last pointer needs to be updated. When inserting at the beginning of the linked list, the first pointer needs to be updated. When inserting in the middle, neither first nor last are updated.
- **11.** At the end of the list, iter.position is NULL. When calling the next member function, the expression position->next is a null pointer error that will likely terminate your program.
- **12.** To reach the middle of the linked list takes *n* / 2 traversal steps. The removal is done in constant time. Thus, the operation is *O*(*n*).
- **13.** To remove the middle element, the *n* / 2 elements beyond it must be moved. Thus, the operation is  $O(n)$ .
- **14.** The first step in the binary search algorithm asks to visit the middle node in the list. That is an *O*(*n*) operation, requiring the traversal of half the nodes. Thus, binary search is no longer *O*(log *n*). You might as well inspect the list elements as you traverse them.
- **15.** Stacks use a "last in, first out" discipline. If you are the first one to submit a print job and lots of people add print jobs before the printer has a chance to deal with

your job, they get their printouts first, and you have to wait until all other jobs are completed.

- **16.** 6
- **17.** 5
- **18.** When encountering a (, push it on a stack. When encountering a ), pop the stack. However, if the stack is empty, report an error. When the end of the expression is reached, the stack should be empty. If not, report an error.
- **19.** Adding an element at the front of a vector is an *O*(*n*) operation.